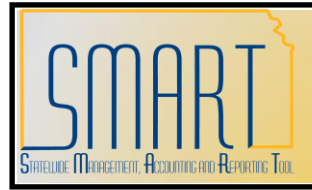

## **State of Kansas Template Vouchers**

*Statewide Management, Accounting, and Reporting Tool*

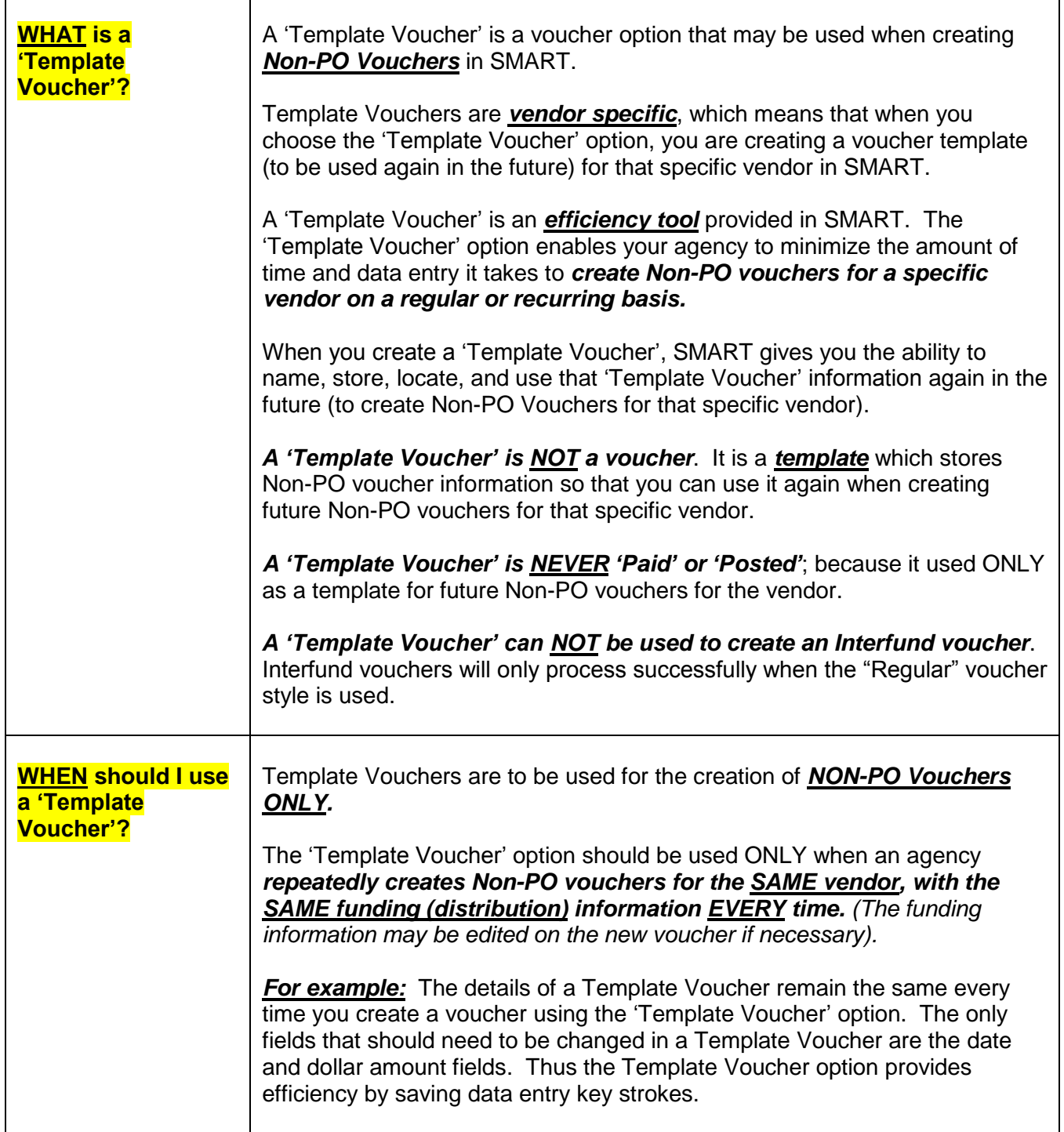

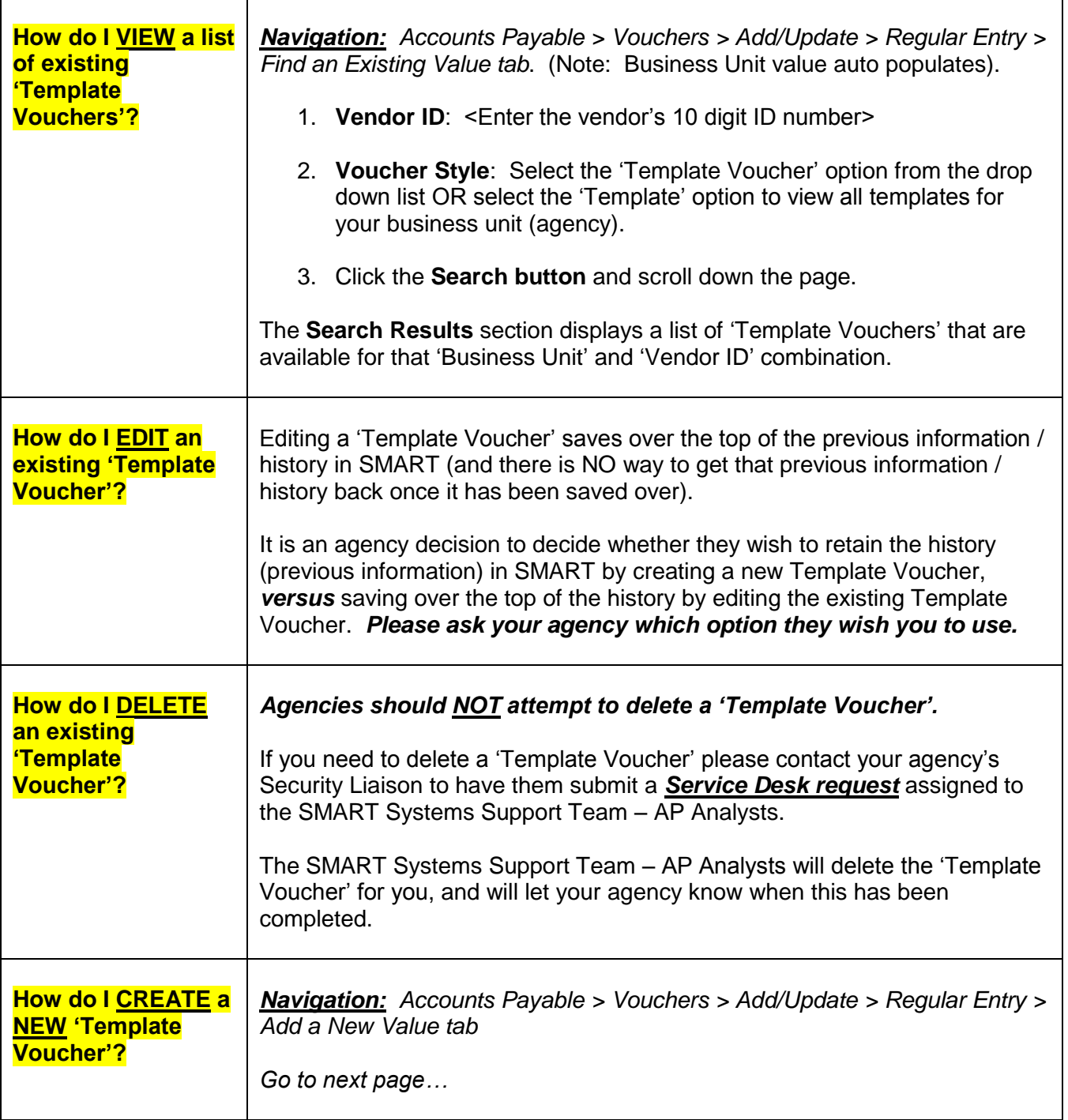

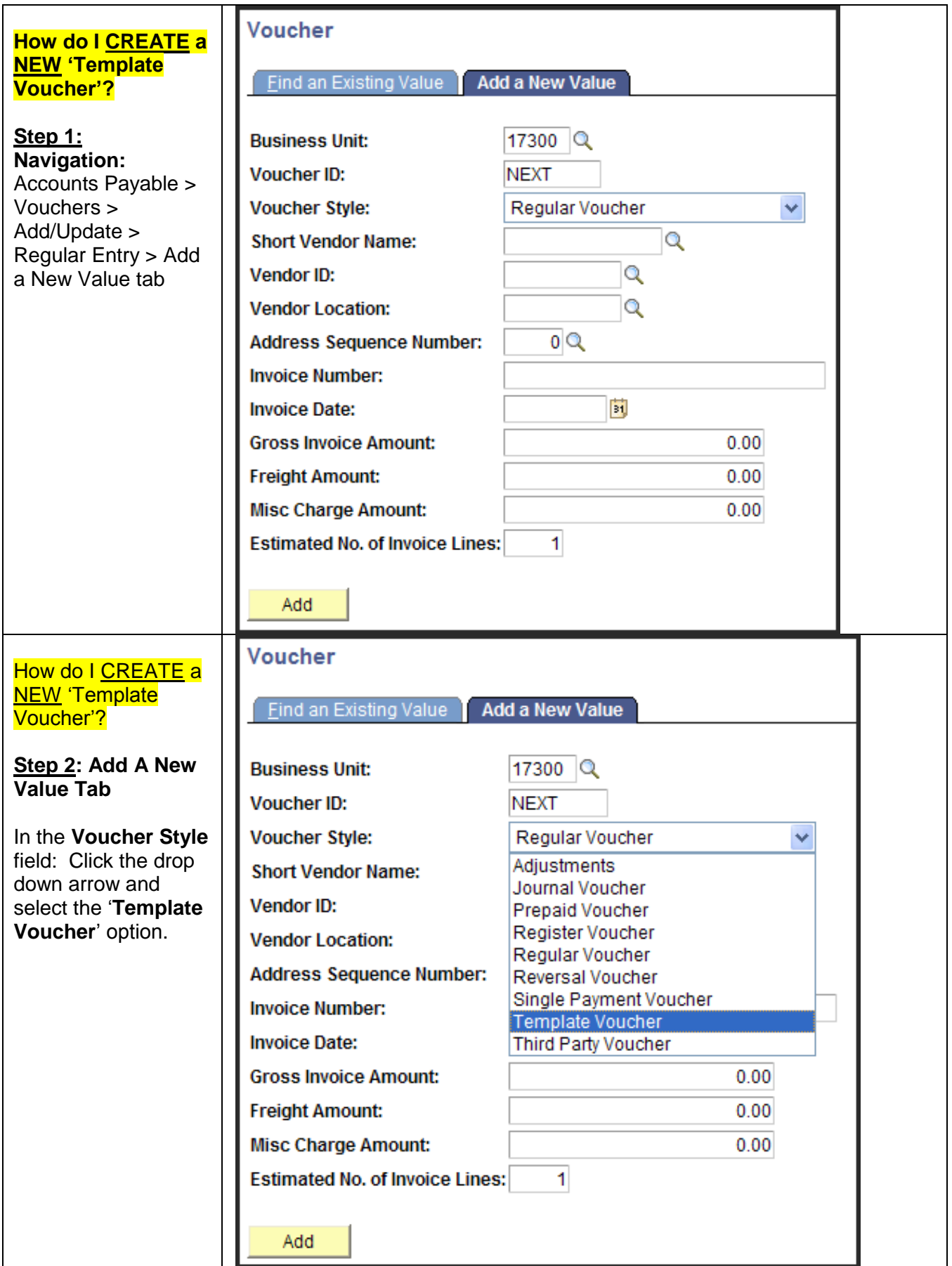

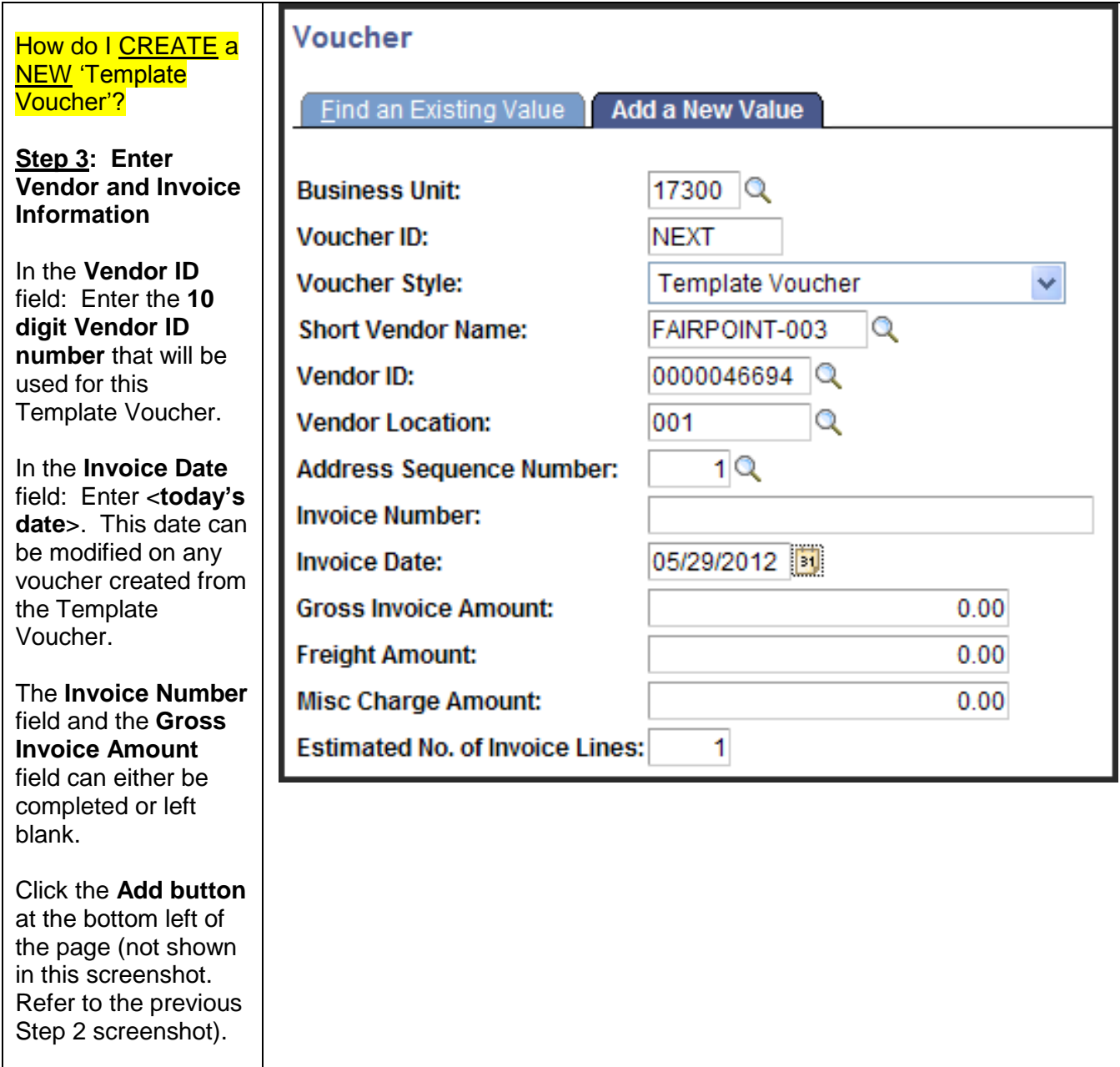

## How do I CREATE a Invoice Information NEW 'Template **Business Unit:** 17300 **Invoice Number:** 05/29/2012 |司 00035685 Voucher ID: **Invoice Date:** Voucher'? Run Print Invoice **Voucher Style:** Template **Action:** Setoff Status: Not Processed by Setoff Interfund Status **N/A Step 4: Invoice Copy from a Source Document Information Tab** PO Unit: Purchase Order: Co Worksheet Copy Option: None **Basis Dt Type Inv Date** 0000046694 Vendor: **Q** \*Pay Terms: Q Due Now 四 1. The **Invoice Date** FAIRPOINT-003 Ī۹ Name: Comments(0) **Control Group:**  $\begin{array}{c|c|c}\n & 0 & 0 \\
\hline\n05/29/2012 & 1 & 2\n\end{array}$ Location: 001  $\alpha$ populates from **Accounting Date:** \*Address: 1Q<br>Advanced Vendor Search  $USD$ <sup>Q</sup> Non Merchandise Summary \*Currency: the 'Add a New SUNFLOWER TELEPHONE 0.00 Calculate **Total: COMPANY INC Difference**  $0.00$ **Session Defaults** Value' page. 30 E MAIN ST WESTFIELD, NY 14787-1320  $\overline{\mathbf{q}}$ **Lease Number:** 2. The **Accounting**   $\overline{3}$ **Packing Slin: Date Description:** MONTHLY PHONE SERVICE - MAIN Template ID: PHONE-MAIN automatically ice Lines populates with Line \*Distribute by Item **Description** Quantity UOM  $\Xi$   $\Xi$ **Extended Amount Unit Price** Ruilding 1 monthly service 1.0000 <today's> date. 1 Amount  $\vert \mathbf{v} \vert$ EA  $\overline{a}$ 0.00 Additional Voucher Fields **Ship To** SpeedChart  $\overline{4}$ **RA17300 O le** Calculate Use One Asset ID 3. Enter a **Template**  Distribution Lines Customize | Find | View 1 | **THE** First  $\overline{4}$  1.2 e T **ID** and a Activity **Fund** PC Bus Unit Proj **Description**. 880  $0.00$ 17300 Q 1731000200 Q 1000 Q 0210 Q 01031 Q 520200 Q  $\overline{1}$  $\overline{Q}$  $\mathbf{Q}$ 国日口  $\overline{2}$  $0.00$ 17300 Q 1731000200 Q 6105 Q 4010 Q 97741 Q 520200 Q  $\alpha$  $\overline{Q}$ **Note:** In the Quantity UOM<br> $\begin{array}{|c|c|c|c|}\n\hline\n1.0000 & EA & Q\n\end{array}$ Line \*Distribute by Item **Description Extended Amount Template ID** field  $\pm$   $\pm$ **Unit Price** 2 Amount Building 2 monthly service 1.0000 0.00 Additional Voucher Fields use a descriptive **Ship To BA17300**  $\circ$ Calculate Use One Asset ID name, because **Distribution Lines** ustomize | Find | View 1 | 1 you will see Bud Unit Program PC Bus Unit Pre **Activit** ONLY the 17300 Q 1730102000 Q 1000 Q 0210 Q 01031 Q 520200 Q eeo  $\overline{1}$  $0.00$  $\alpha$ Template ID field, EEO  $\overline{2}$  $0.00$ 17300 Q 1730102000 Q 6135 Q 6130 Q 01931 Q 520200 Q  $\alpha$  $\alpha$ and **NOT** the Description field Line \*Distribute by Item **Description** Quantity UOM **Unit Price Extended Amount**  $E =$ Building 3 monthly service 1.0000  $FA$   $Q$ 3 Amount  $\overline{\mathsf{v}}$ when copying 0.00 Additional Voucher Fields **Ship To** from this **BA17300** Q Use One Asset ID Calculate **Template** ize I Find I View 1 I <sup>πilli</sup> Voucher in the Activity ty <u>\*GL Unit</u> **Fund** Bud Unit Program PC Bus Unit Pro future.  $0.00$ 17300 Q 1731000100 Q 1000 Q 0210 Q 01031 Q 520200 Q  $\overline{Q}$  $|\alpha|$ EED 1 EED 17300 Q 1731000100 Q 6105 Q 4010 Q 97741 Q 520200 Q  $\overline{Q}$  $\overline{Q}$  $0.00$  $\overline{2}$ 4. Enter the **Balancing** Business Unit: 17300 applicable **Invoice Lines** Voucher ID: 00035685  $0.00$ **Misc Charge Amount** 厦 Print Invoice **Invoice Lines Freight Amount** 圜 and **Distribution Lines** for the **Template Note**: The Distribution Line and ChartField information that you enter Voucher. into this Invoice Information tab establishes the Distribution and ChartField information for *ALL future vouchers* created from this All five (5) 'Template Voucher'.**mandatory ChartFields** MUST be completed for each Distribution line: **Dept, Fund, Bud Unit, Program, and Account.** 02/20/2013 – Template Vouchers Page 5 of 13

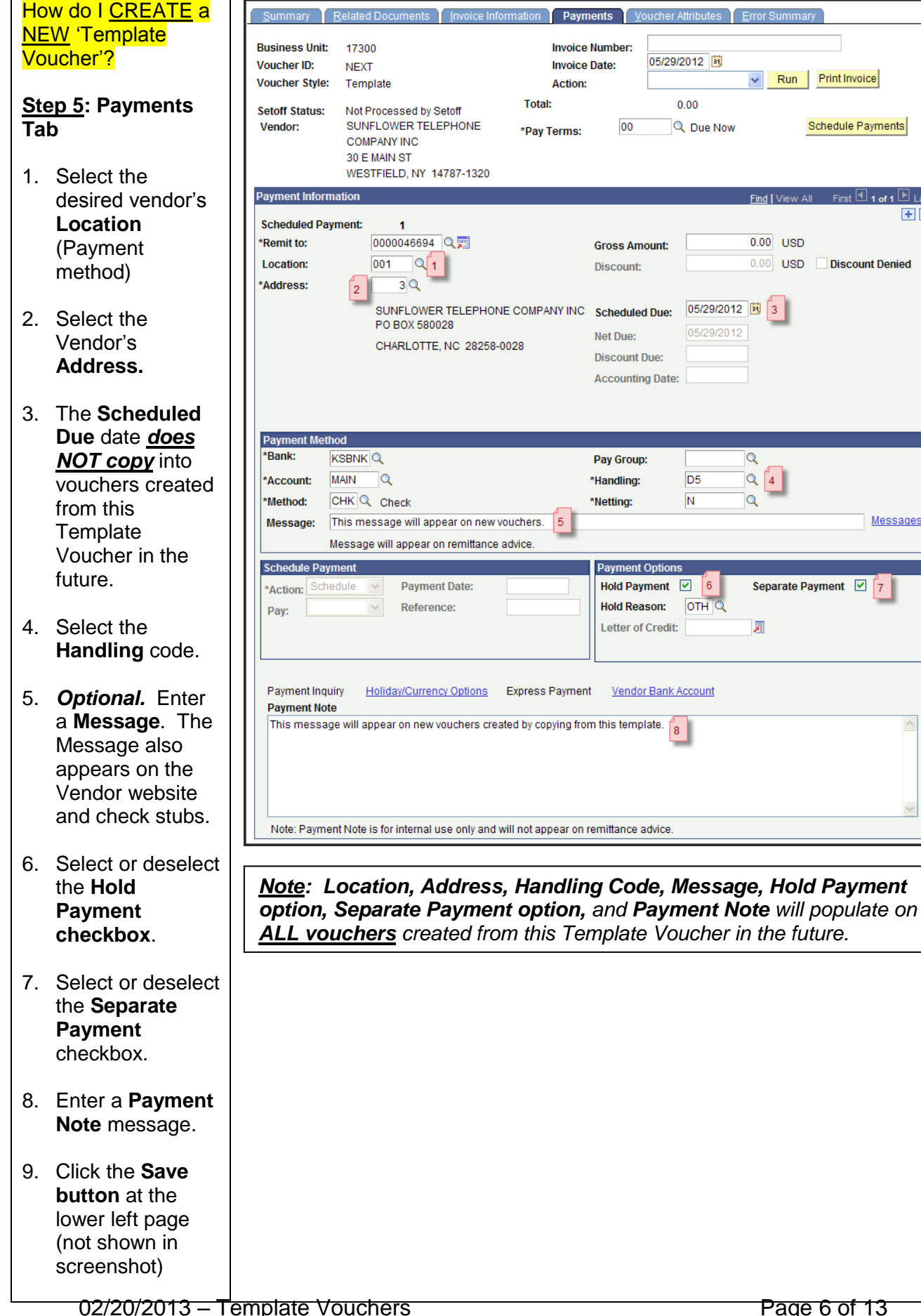

Schedule Payments

First 1 of 1 E Last

Messages

 $F =$ 

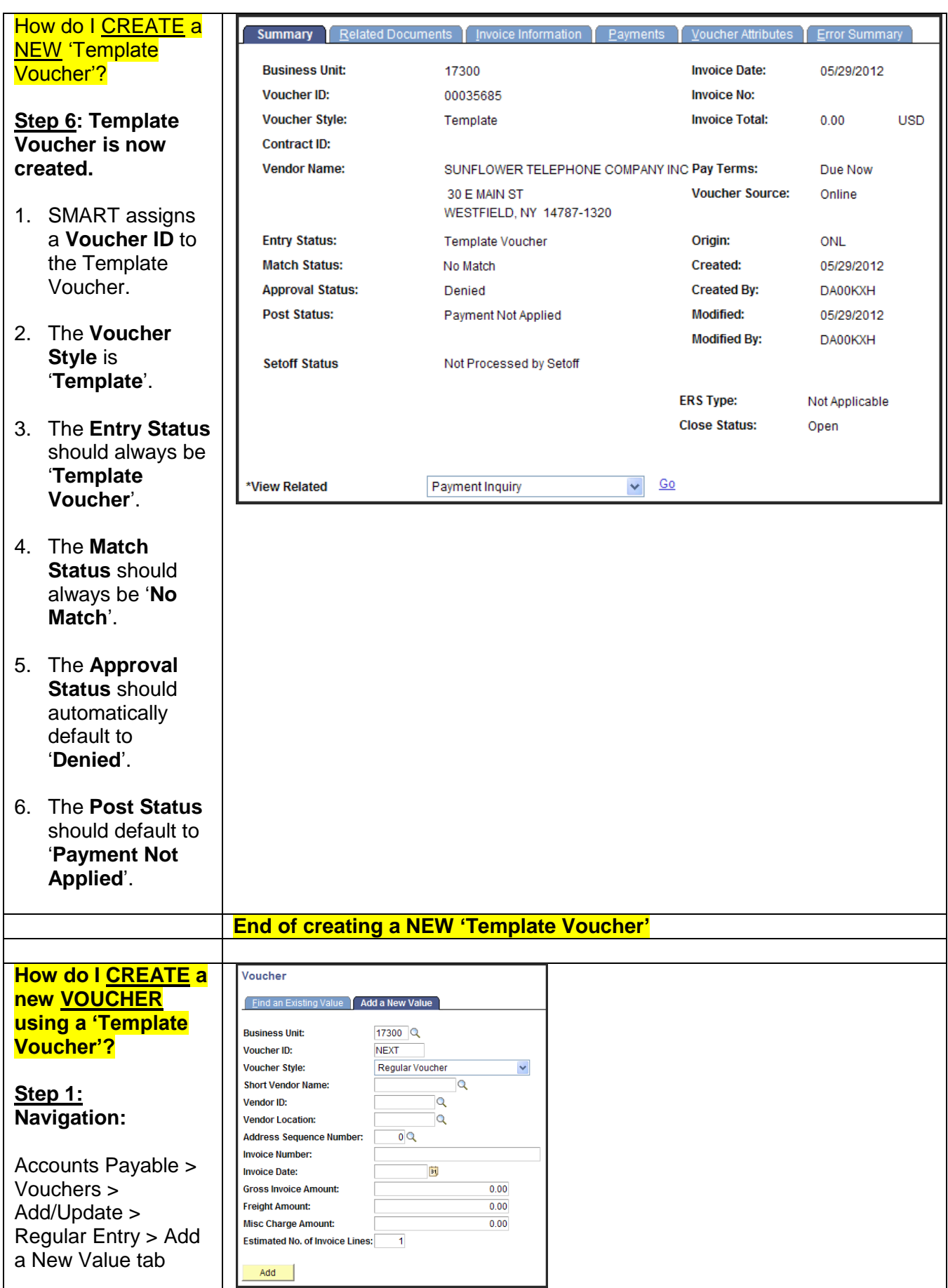

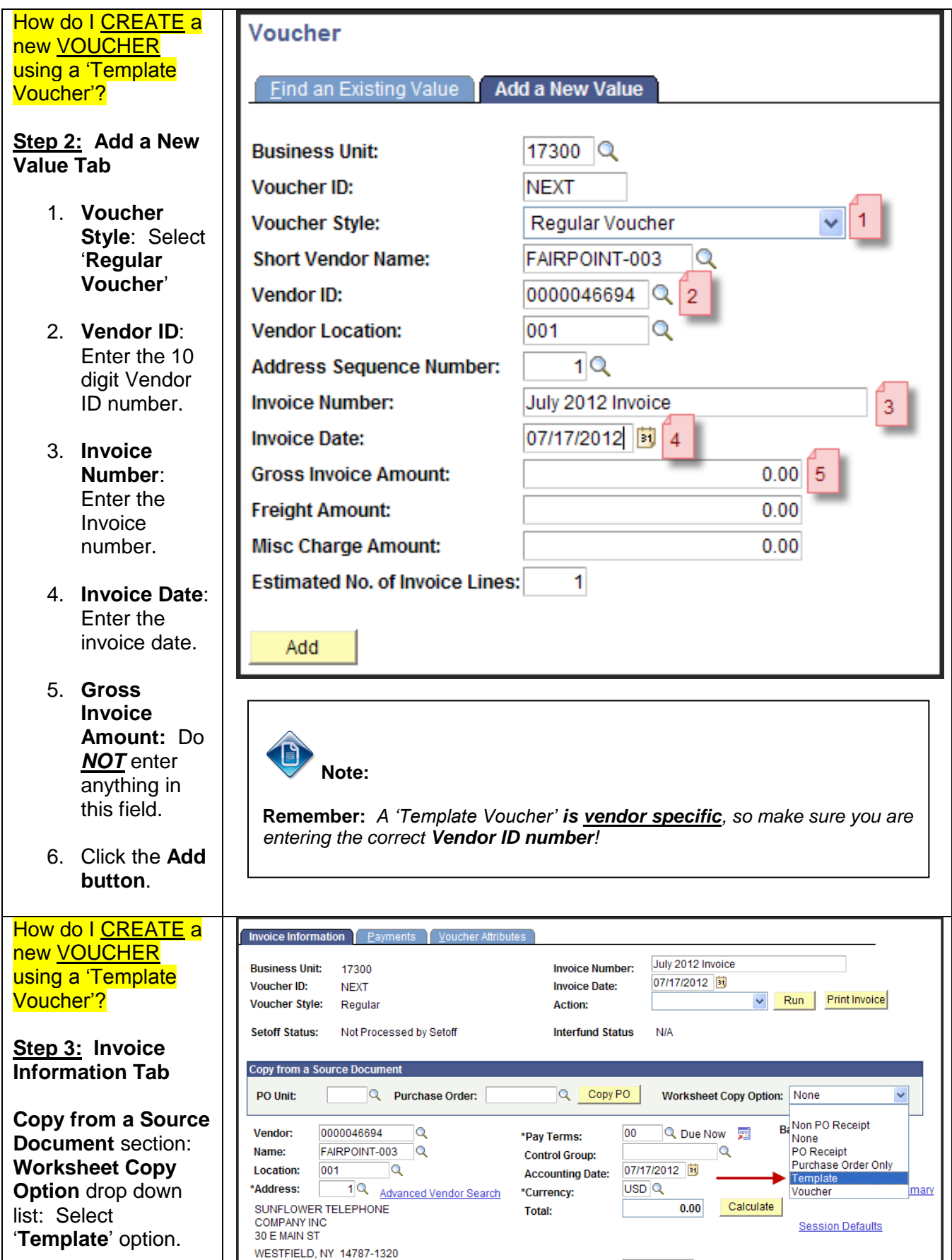

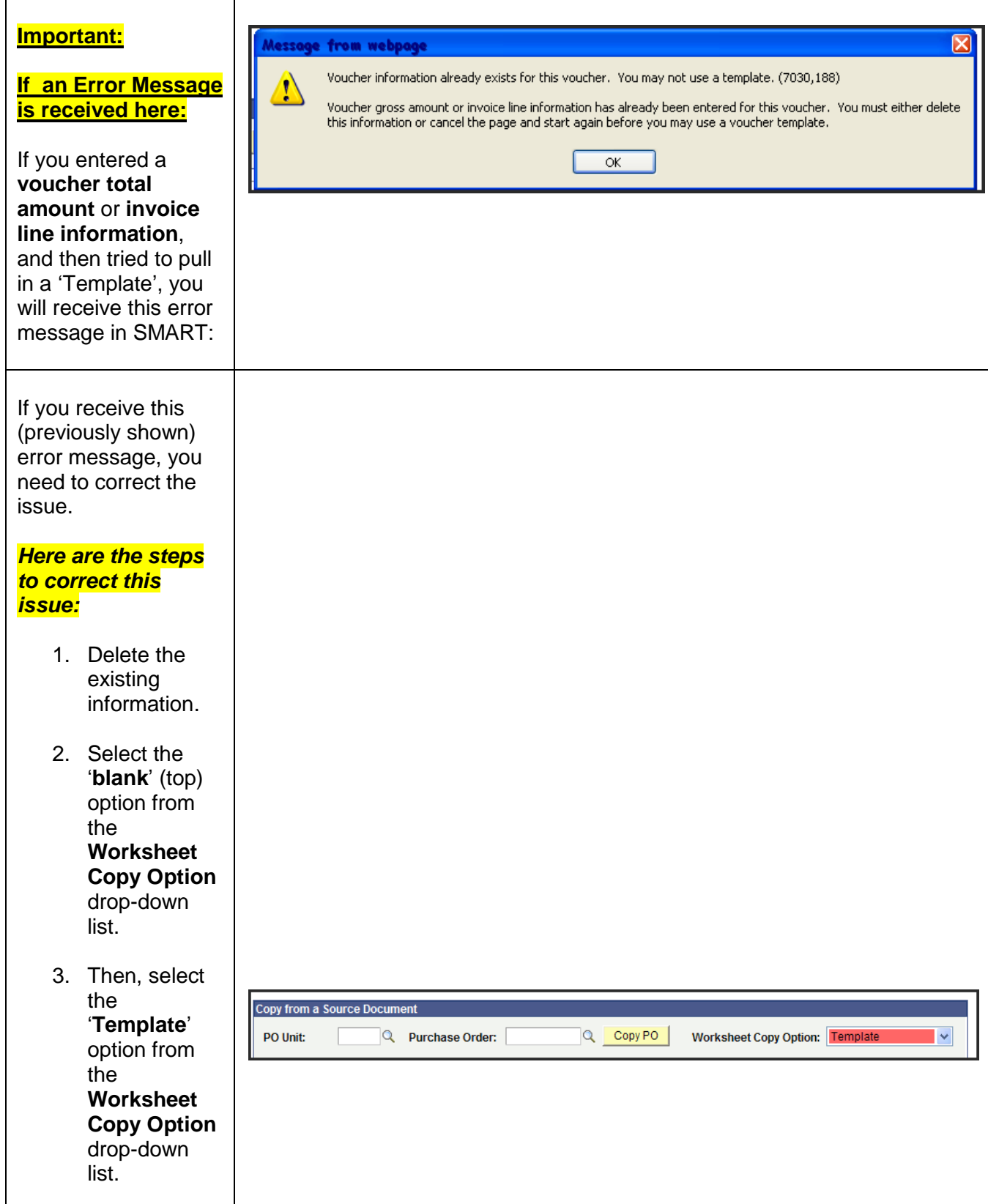

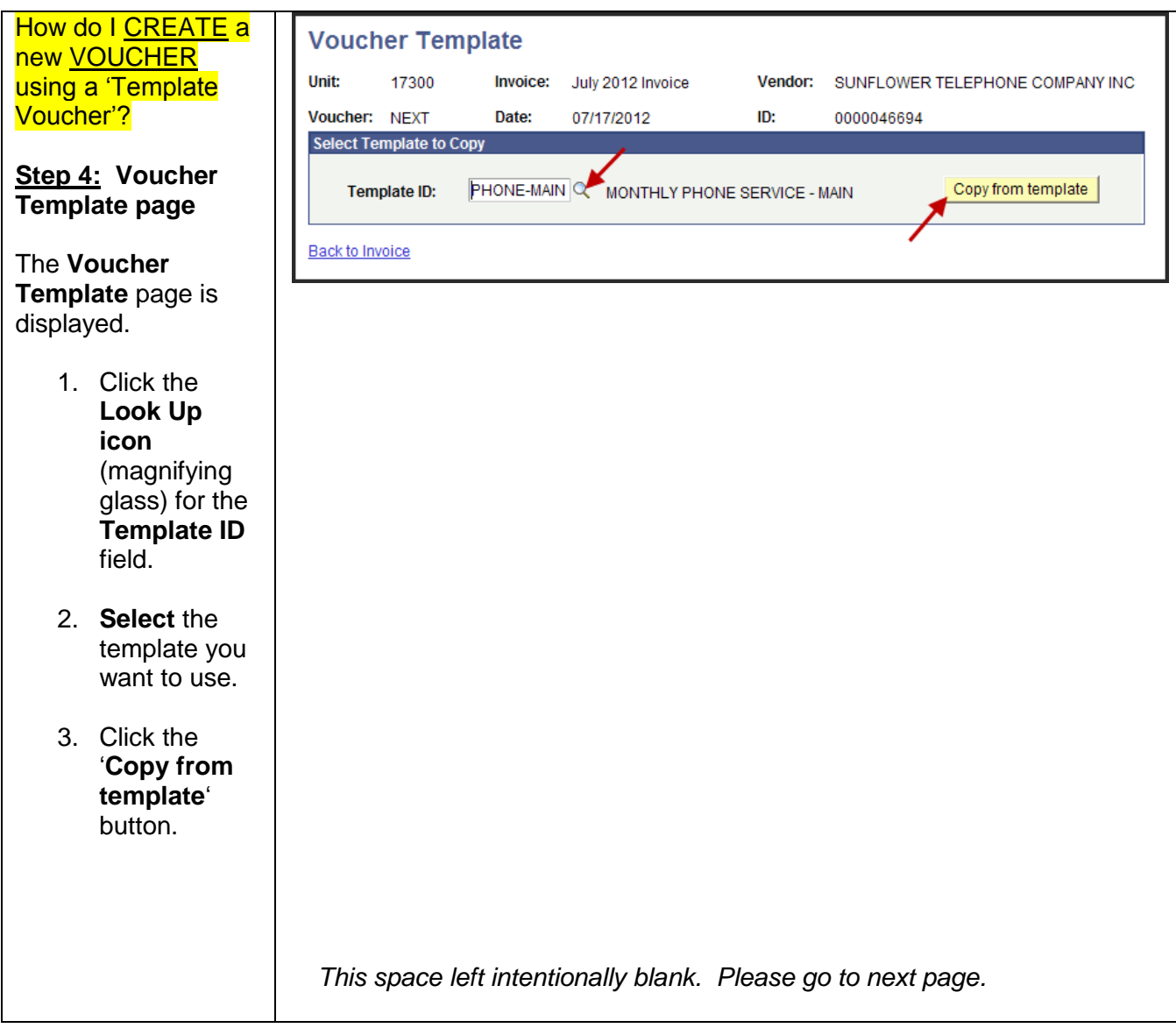

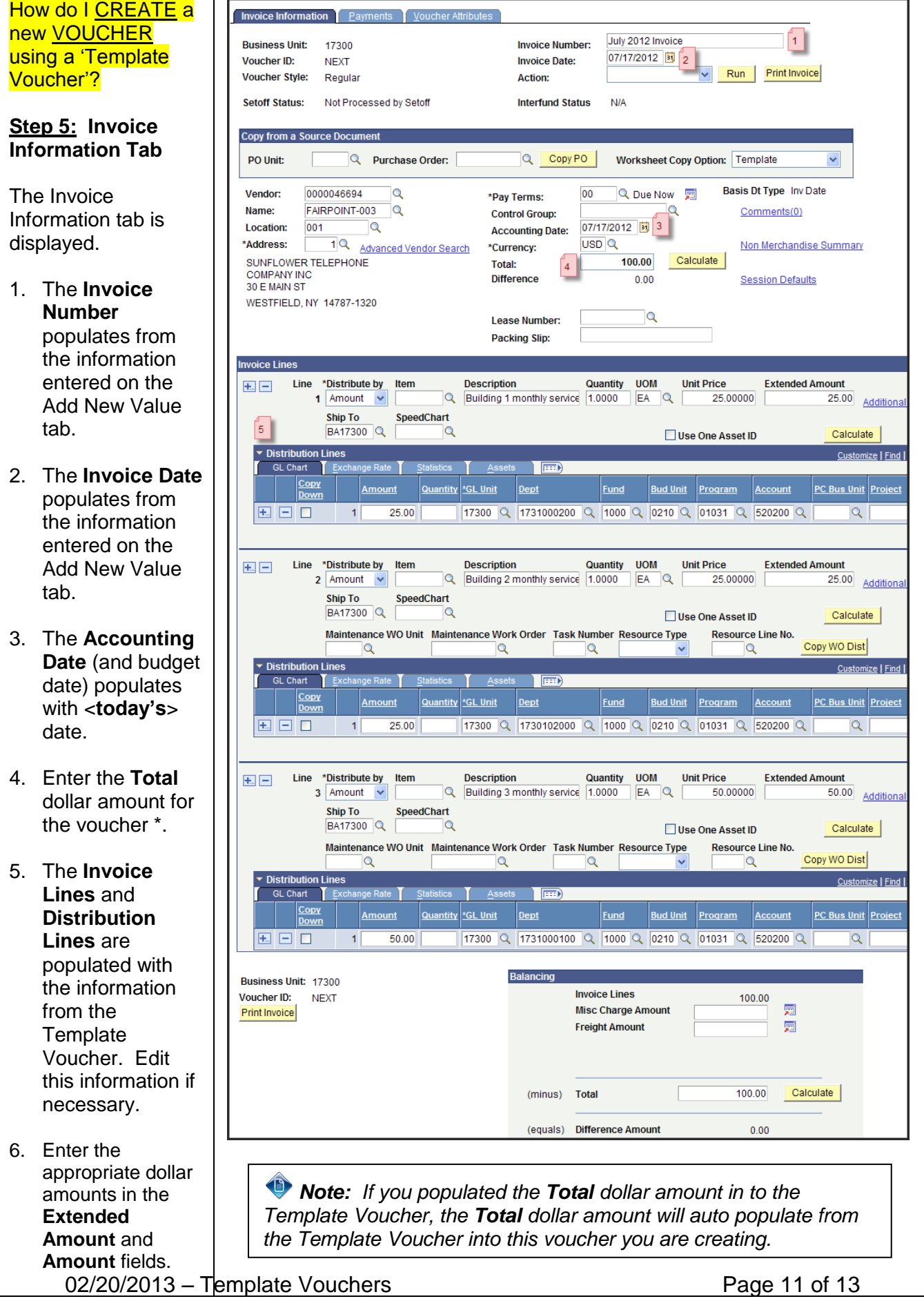

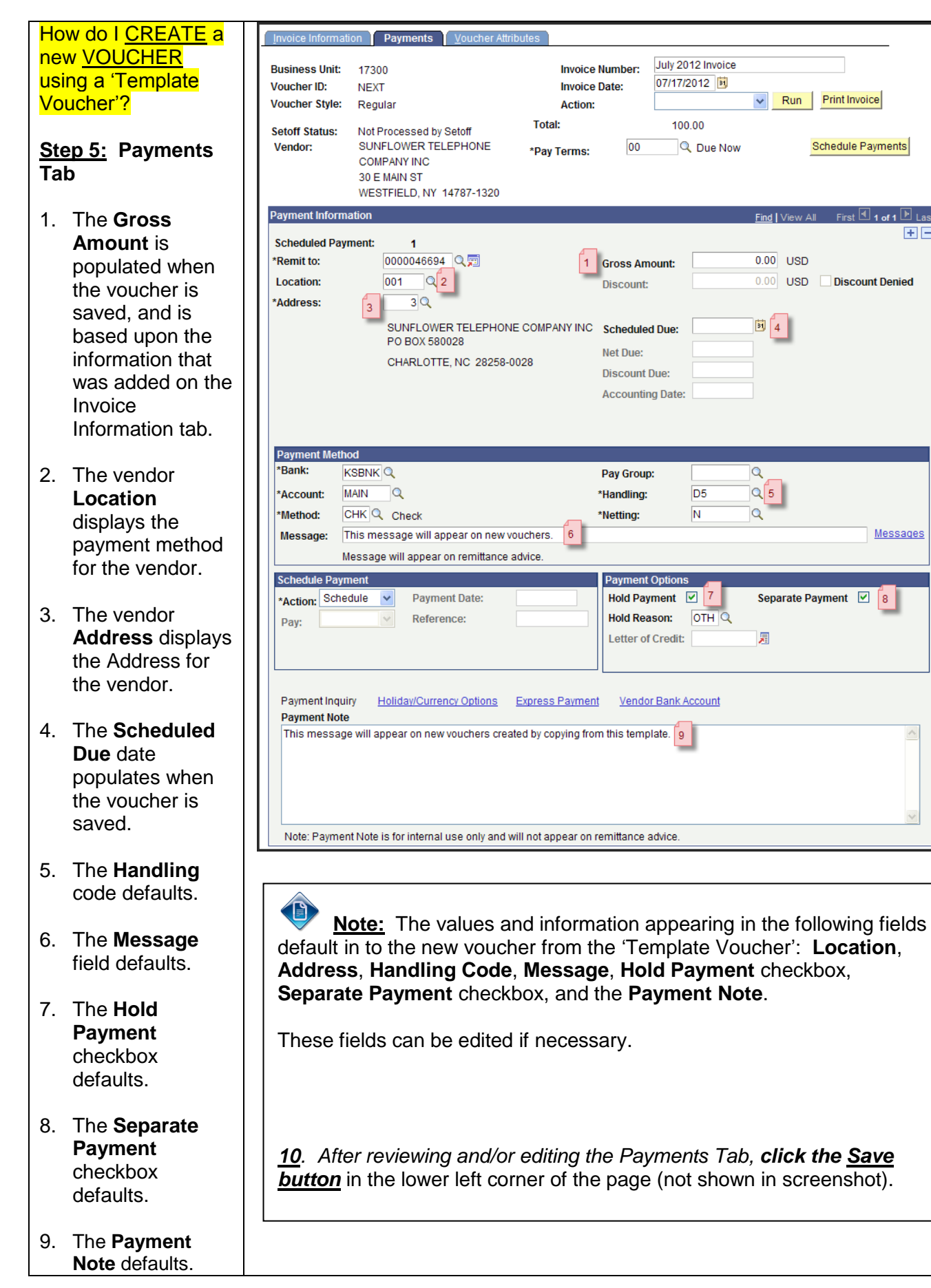

July 2012 Invoice

 $\vee$  Run Print Invoice

0.00 USD Discount Denied

Separate Payment  $\boxed{8}$ 

Find I View All

 $\overline{0.00}$  USD

 $31/4$ 

Q

 $\circ$ 

原

D<sub>5</sub>

N

 $Q_{5}$ 

Schedule Payments

First  $\Box$  1 of 1  $\Box$  Last

**Messages** 

 $F =$ 

07/17/2012 同

100.00

Q Due Now

**Invoice Number:** 

00

1 Gross Amount:

Discount:

Net Due:

**Discount Due: Accounting Date:** 

Pay Group:

\*Handling:

\*Netting:

**Payment Options** Hold Payment  $\boxed{7}$  7

Letter of Credit:

Hold Reason: OTH

**Invoice Date:** 

**Action:** 

![](_page_12_Picture_136.jpeg)